# **ELS Vocoder Crack**

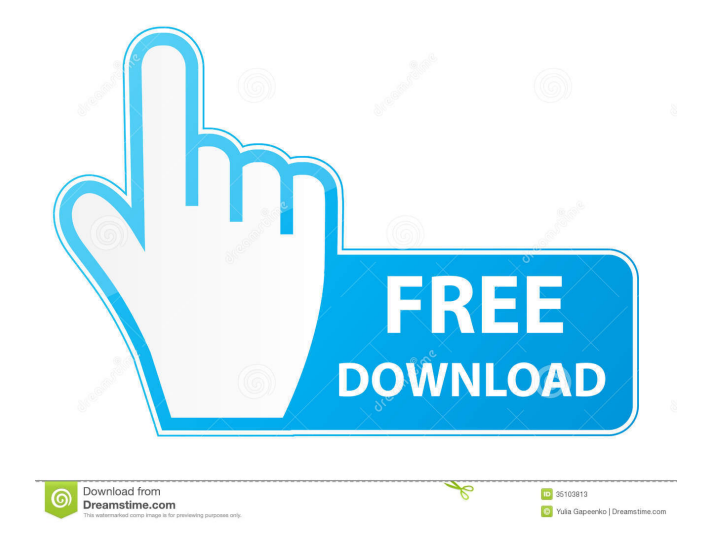

#### **ELS Vocoder Free Download [32|64bit]**

The ELS Vocoder Free Download faithfully reproduces analog vocoder sounds which have been used by many artists in the electronic music history. It also includes a wide range of rare and new features, which makes it unique, powerful and simple to use. A Sidechain plugin allows to route any track to the ELS Vocoder Download With Full Crack in a simple and efficient way. You will be able to have up to 3 stereo inputs and you won't need to perform multichannel busses or complex routing manipulations. The ELS Vocoder uses the same filtering techniques that a real analog vocoder, which allows you to get the same sound, the same precision and the same clarity than with "vintage" vocoders. Its oscillators also use a synthesis technique which produces a sound with the same harmonic richness than real analog oscillators. Thanks to the ELS Vocoder oscillators, the vocoded sounds are clear and "organic" : you can almost feel the warmth that you could get with a real analog vocoder, with the same bass punch and highs precision. Here are some key features of "ELS Vocoder": *Analog vocoder sound <b>? Standard* vocoder features : pitch tracker, voiced/unvoiced detector, two VCOs, two LFOs, noise generator, etc.. **a** Several waveforms : saw, square, triangle, sine, mutlipulse with pulse width and FM modulation  $\mathbb{Z}$  Formant matrix Requirements: **P** CPU: 2 Ghz or higher for single processor/core, 1.2 Ghz or higher for dual processor/core  $\sqrt{2}$  RAM: 512 Mb or higher  $\sqrt{2}$  VST and RTAS (7.0 and later) Limitations:  $\boxed{?}$  No preset creation, edition or save  $\boxed{?}$ Parameters not saved in host, that means that the parameters are reset on each launch  $\mathbb{R}$  No automation support  $\mathbb{R}$  No A/B Comparison  $\mathbb{R}$  Render is deactivated ELS Vocoder Description: The ELS Vocoder faithfully reproduces analog vocoder sounds which have been used by many artists in the electronic music history. It also includes a wide range of rare and new

features, which makes it unique, powerful and simple to use. A Sidechain plugin allows to route any track to the ELS Vocoder in a simple and efficient way. You will be able to have up to 3 stereo inputs and you won't need

**ELS Vocoder Crack + License Key For PC**

 $\boxed{?}$  1. Put the mouse pointer in the texture, so that the effect sound will play  $\boxed{?}$ 2. The default texture is very pretty and gives you a great start  $\mathbb{Z}$  3. Click on a texture, to play another sound  $[$ ] 4. Use CTRL+Click to select a specific texture to play  $\boxed{?}$  5. The Mac version of the effect doesn't work with a Macbook  $[$ <sup>0</sup> 6. You can move the mouse pointer in the toolbox and the toolbox will behave as if you clicked on an item. Elastic Noise Generator - ENS: **The ENS** is an enveloped noise generator that adds a variety of "melodic" noises to the ELS Vocoder, allowing you to get several sounds at the same time.  $\mathbb{Z}$  Additive Noise on the vowel and bass  $\mathbb{Z}$  Varied amplitude and width to the noise, allowing you to get several kinds of noises  $\mathbb{Z}$  Random pitch, allowing to create sounds that are a little bit different than the default sounds  $\mathbb{Z}$  Enveloped noise  $\mathbb{Z}$  Additive sounds  $\mathbb{Z}$  Percussion sounds  $\mathbb{Z}$  Additive synthesized string and winds  $\mathbb{Z}$  Additive whistle sounds  $\mathbb{Z}$  Additive breath sounds (Inspired by the ELS Vocoder)  $\mathbb{Z}$  Additive percussive sounds  $\mathbb{\overline{Z}}$ Amplitude and width control on the noise, allowing you to get more sounds  $\boxed{?}$ Use this effect with the following presets: None (default), Wubs (a variety of noise sounds), String (a variety of string sounds), Breath (a variety of breath sounds), Wind (a variety of winds)  $[$ ] It is recommended to use a compressor to drive the ENS Example: **D** Use an Envelope and low sustain to add a small envelope to the ENS and use it as a filter  $\mathbb{Z}$  Use a Compressor to drive the ENS **D** Use an Envelope with a long sustain to drive the ENS and add a small envelope to it.  $\mathbb{R}$  Use a Vibrato with a slow and a fast rate to drive the ENS and add a small amount of delay <sup>[7]</sup> Use an Auto Pan to drive the ENS and add a small delay to the sound  $@$  Add a delay to the ENS sound by using a delay unit ( 81e310abbf

#### **ELS Vocoder With License Key**

The ELS Vocoder faithfully reproduces analog vocoder sounds which have been used by many artists in the electronic music history. It also includes a wide range of rare and new features, which makes it unique, powerful and simple to use. A Sidechain plugin allows to route any track to the ELS Vocoder in a simple and efficient way. You will be able to have up to 3 stereo inputs and you won't need to perform multichannel busses or complex routing manipulations. The ELS Vocoder uses the same filtering techniques that a real analog vocoder, which allows you to get the same sound, the same precision and the same clarity than with "vintage" vocoders. Its oscillators also use a synthesis technique which produces a sound with the same harmonic richness than real analog oscillators. Thanks to the ELS Vocoder oscillators, the vocoded sounds are clear and "organic" : you can almost feel the warmth that you could get with a real analog vocoder, with the same bass punch and highs precision. Here are some key features of "ELS Vocoder":  $[$ Analog vocoder sound  $\sqrt{2}$  Standard vocoder features : pitch tracker, voiced/unvoiced detector, two VCOs, two LFOs, noise generator, etc..  $[$ Several waveforms : saw, square, triangle, sine, mutlipulse with pulse width and FM modulation  $\overline{?}$  Formant matrix Requirements:  $\overline{?}$  CPU: 2 Ghz or higher for single processor/core, 1.2 Ghz or higher for dual processor/core  $\boxed{?}$ RAM: 512 Mb or higher  $\overline{?}$  VST and RTAS (7.0 and later) Limitations:  $\overline{?}$  No preset creation, edition or save  $\overline{?}$  Parameters not saved in host, that means that the parameters are reset on each launch  $\mathbb{Z}$  No automation support  $\mathbb{Z}$  No A/B Comparison  $\mathbb{Z}$  Render is deactivated License: One user per machineQ: How to get image URL in Safari? If I have a video element on my web page, then I can easily get the url: \$(video).attr('src') This will return the correct URL in all browsers. However, in Safari (on iOS), it only returns a base64

## encoded string. Is there a way to get the URL in Safari?

### **What's New in the ELS Vocoder?**

The ELS Vocoder faithfully reproduces analog vocoder sounds which have been used by many artists in the electronic music history. It also includes a wide range of rare and new features, which makes it unique, powerful and simple to use. A Sidechain plugin allows to route any track to the ELS Vocoder in a simple and efficient way. You will be able to have up to 3 stereo inputs and you won't need to perform multichannel busses or complex routing manipulations. The ELS Vocoder uses the same filtering techniques that a real analog vocoder, which allows you to get the same sound, the same precision and the same clarity than with "vintage" vocoders. Its oscillators also use a synthesis technique which produces a sound with the same harmonic richness than real analog oscillators. Thanks to the ELS Vocoder oscillators, the vocoded sounds are clear and "organic" : you can almost feel the warmth that you could get with a real analog vocoder, with the same bass punch and highs precision. Here are some key features of "ELS Vocoder": <sup>[7]</sup> Analog vocoder sound  $\mathbb{Z}$  Standard vocoder features : pitch tracker, voiced/unvoiced detector, two VCOs, two LFOs, noise generator, etc.. **?** Several waveforms : saw, square, triangle, sine, mutlipulse with pulse width and FM modulation  $\boxed{?}$  Formant matrix Requirements:  $\boxed{?}$  CPU: 2 Ghz or higher for single processor/core, 1.2 Ghz or higher for dual processor/core  $\boxed{?}$ RAM: 512 Mb or higher <sup>[7]</sup> VST and RTAS (7.0 and later) Limitations: <sup>[7]</sup> No preset creation, edition or save  $\boxed{?}$  Parameters not saved in host, that means that the parameters are reset on each launch  $\mathbb{Z}$  No automation support  $\mathbb{Z}$  No A/B Comparison **7** Render is deactivated Tags: Vocoder, Analog, VOCODER, EL Tags: Vocoder, Analog, VOCODER, EL Analog Vocoder Posted: Nov. 2, 2019 by Anonymous (admin) Els Vocoder Posted: Oct. 21,

2019 by Anonymous (admin) AMS Vocoder Posted: Oct. 21, 2019 by Anonymous (admin) Analog Vocoder Posted: Oct. 9, 2019 by Anonymous (admin) AMS Vocoder Posted: Oct. 8, 2019 by Anonymous (admin) Analog Vocoder Posted: Oct. 8, 2019 by Anonymous (admin) Analog Vocoder Posted:

**System Requirements For ELS Vocoder:**

\*Windows XP (SP3), Windows Vista, or Windows 7 (32bit & 64bit) \*1 GB RAM \*2 GB free hard disk space \*DirectX 9 compatible video card with 32bit video memory and 256MB RAM [System Requirements] Windows XP Windows Vista Windows 7 1 GB RAM 2 GB free hard disk space DirectX 9 compatible video card with 32bit video memory and 256MB RAM Some of the mission briefings and story cutscenes on NG War may

<https://www.luckyanimals.it/wp-content/uploads/2022/06/VobSubStrip.pdf> <https://www.hemppetlover.com/wp-content/uploads/2022/06/WoollyAnaglyph.pdf> [https://coleccionohistorias.com/wp-content/uploads/2022/06/YoGen\\_Vocoder.pdf](https://coleccionohistorias.com/wp-content/uploads/2022/06/YoGen_Vocoder.pdf) <https://pm.cd/wp-content/uploads/2022/06/strlatr.pdf> <https://dubaiandmore.com/wp-content/uploads/2022/06/yienig.pdf> <https://embeff.com/wp-content/uploads/2022/06/benranf.pdf> <https://npcfmc.com/wp-content/uploads/2022/06/delvyv.pdf> <https://fbsharing.org/wp-content/uploads/2022/06/gearkaml.pdf> [https://kiralikofis.com/wp-content/uploads/2022/06/CRC\\_Calculator.pdf](https://kiralikofis.com/wp-content/uploads/2022/06/CRC_Calculator.pdf) [https://copainca.com/wp-content/uploads/2022/06/Portable\\_AudioPlayer.pdf](https://copainca.com/wp-content/uploads/2022/06/Portable_AudioPlayer.pdf)